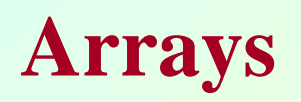

# **Basic Concept**

- **Many applications require multiple data items that have common characteristics.**
	- **In mathematics, we often express such groups of data items in indexed form:**
		- $X_1, X_2, X_3, ..., X_n$
- **Why are arrays essential for some applications?**
	- **Take an example.**
	- **Finding the minimum of a set of numbers.**

#### **3 numbers**

#### **4 numbers**

**if**  $((a \le b) \& \& (a \le c))$ **min = a; else**if  $(b \leq c)$ **min = b; elsemin = c;**

**if**  $((a \le b) \& \& (a \le c) \& \& (a \le d))$ **min = a; elseif**  $((b \le c) \& \& (b \le d))$ **min = b; else**if  $(c \le d)$ **min = c; elsemin = d;**

# **The Problem**

- **Suppose we have 10 numbers to handle.**
- **Or 20.**
- **Or 100.**
- **How to tackle this problem?**
- **Solution:**
	- **Use arrays.**

# **Using Arrays**

• **All the data items constituting the group share the same name.**

**int x[10];**

• **Individual elements are accessed by specifying the index.**

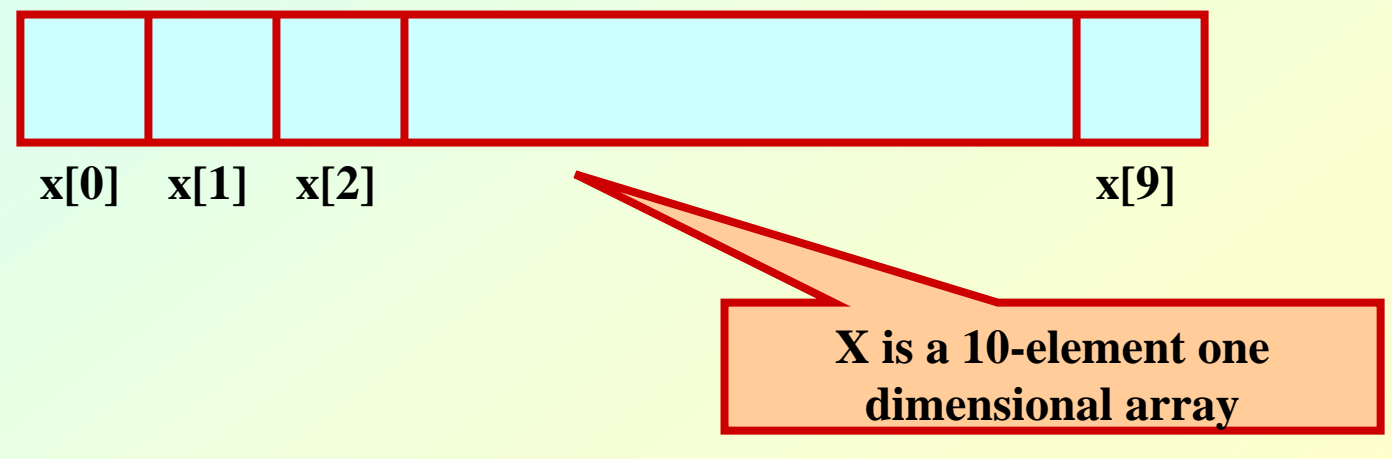

# **Declaring Arrays**

- **Like variables, the arrays that are used in a program must be declared before they are used.**
- **General syntax:**
	- **type array-name [size];**
	- **type specifies the type of element that will be contained in the array (int, float, char, etc.)**
	- **size is an integer constant which indicates the maximum number of elements that can be stored inside the array.**
	- **int marks[5];**
		- **marks is an array containing a maximum of 5 integers.**

### • **Examples:**

**int x[10]; char line[80]; float points[150]; char name[35];**

• **If we are not sure of the exact size of the array, we can define an array of a large size.**

**int marks[50];**

**though in a particular run we may only be using, say, 10 elements.**

# **How an array is stored in memory?**

• **Starting from a given memory location, the successive array elements are allocated space in consecutive memory locations.**

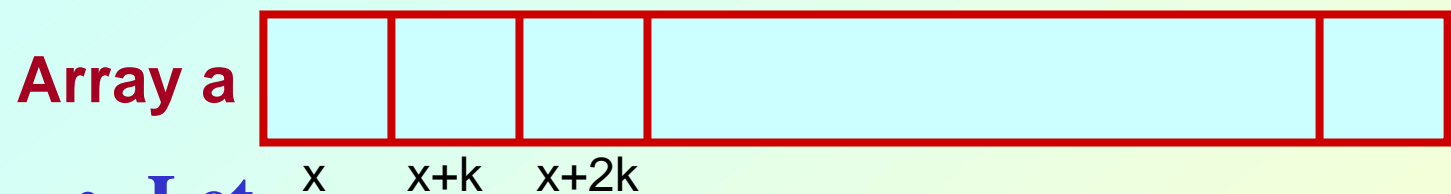

• **Let**

**x: starting address of the array in memory**

**k: number of bytes allocated per array element**

- **Element a[i] :: allocated memory location at**  address  $x + i^*k$ 
	- **First array index assumed to start at zero.**

# **Accessing Array Elements**

- **A particular element of the array can be accessed by specifying two things:**
	- **Name of the array.**
	- **Index (relative position) of the element in the array.**
- **In C, the index of an array starts from zero.**
- **Example:**
	- **An array is defined as int x[10];**
	- **The first element of the array x can be accessed as x[0], fourth element as x[3], tenth element as x[9], etc.**

# **Contd.**

• **The array index must evaluate to an integer between 0 and n-1 where n is the number of elements in the array .**

**a[x+2] = 25;**

 $b[3*x-y] = a[10-x] + 5;$ 

# **A Warning**

- **In C, while accessing array elements, array bounds are not checked.**
- **Example:**
	- **int marks[5];**
	- **:**
	- **:marks[8] = 75;**
	- **The above assignment would not necessarily cause an error.**
	- **Rather, it may result in unpredictable program results.**

# **Initialization of Arrays**

- **General form:**
	- **type array\_name[size] = { list of values };**
- **Examples:**

**int marks[5] = {72, 83, 65, 80, 76};** char name[4] = {'A', 'm', 'i', 't'};

- **Some special cases:**
	- **If the number of values in the list is less than the number of elements, the remaining elements are automatically set to zero.**

**float total[5] = {24.2, -12.5, 35.1};**

 $\rightarrow$  total[0]=24.2, total[1]=-12.5, total[2]=35.1, total[3]=0, **total[4]=0**

# **Contd.**

 **The size may be omitted. In such cases the compiler automatically allocates enough space for all initialized elements.**

**int flag[] = {1, 1, 1, 0};** char name[] = {'A', 'm', 'i', 't'};

## **Example 1: Find the minimum of a set of 10 numbers**

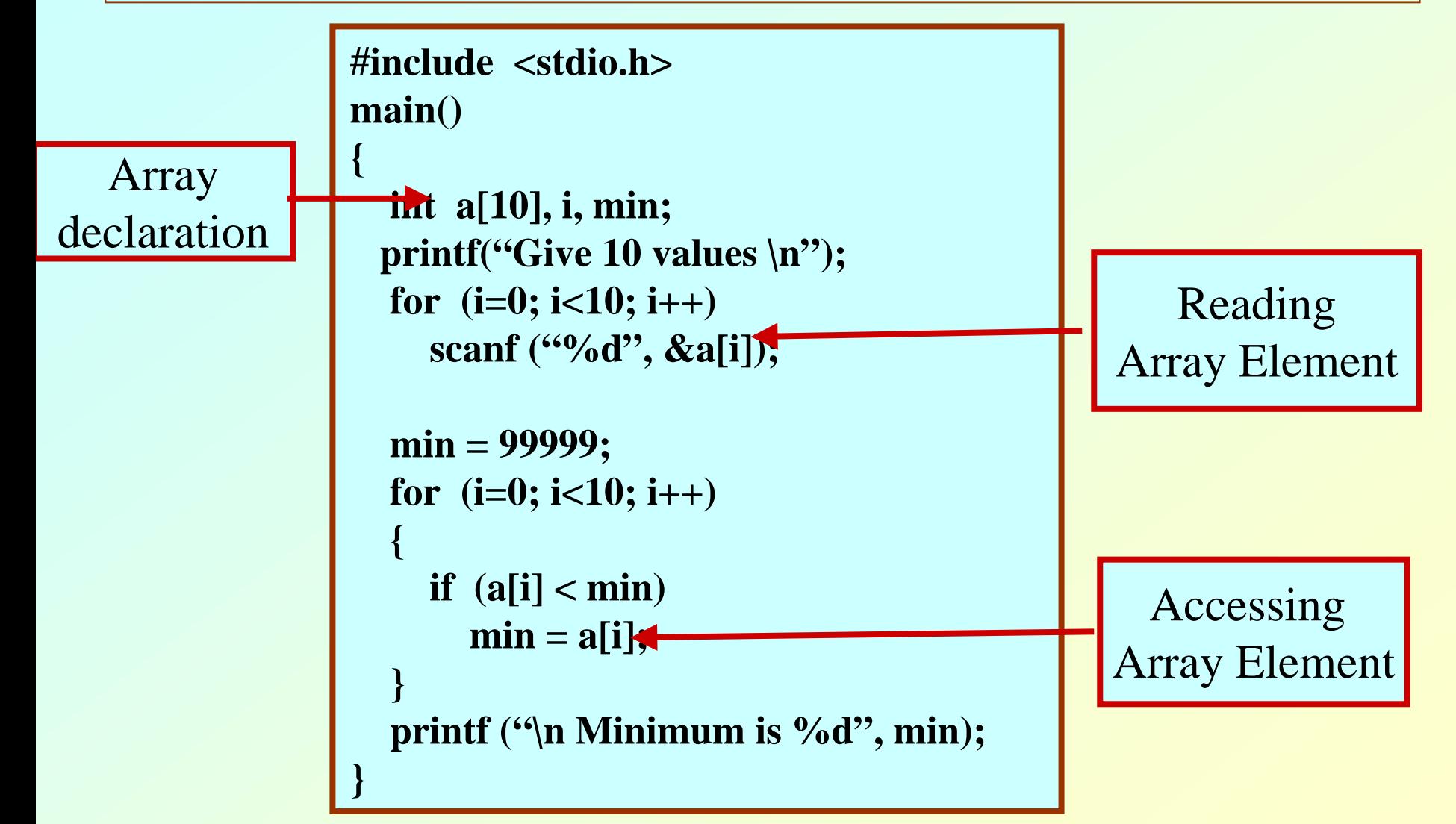

## **AlternateVersion 1**

**Change only one line to change the problem size**

**#include <stdio.h>#define size 10main() { int a[size], i, min; printf("Give 10 values \n");** for  $(i=0; i < size; i++)$ **scanf ("%d", &a[i]); min = 99999; for** ( $i=0$ ;  $i<$ **size**;  $i++$ ) **{ if (a[i] < min) min = a[i]; }**

**printf ("\n Minimum is %d", min);**

**}**

### **AlternateVersion 2**

**Define an array of large size and use only the required number of elements**

#### **#include <stdio.h>**

**main()**

**{**

**}**

**int a[100], i, min, n;**

**printf("Give number of elements (n) \n"); scanf ("%d", &n); /\* Number of elements \*/**

**printf("Input all n integers \n"); for (i=0; i<n; i++) scanf ("%d", &a[i]);**

```
min = 99999;
for (i=0; i<n; i++){
  if (a[i] < min)
    min = a[i];
}
printf ("\n Minimum is %d", min);
```
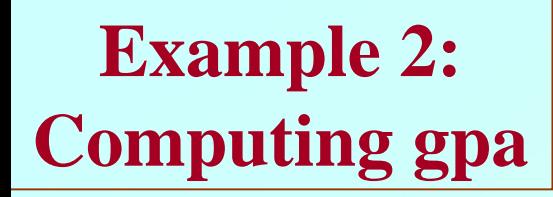

**Handling two arrays at the same time**

**#include <stdio.h>#define nsub 6**

**main()**

**{**

**}**

**}**

**{**

**int grade\_pt[nsub], cred[nsub], i, gp\_sum=0, cred\_sum=0, gpa;**

printf("Input gr. points and credits for six subjects  $\langle n" \rangle$ ; **for**  $(i=0; i<$ **nsub**;  $i++$ ) **scanf ("%d %d", &grade\_pt[i], &cred[i]);**

for  $(i=0; i<$ nsub;  $i++$ )

**gp\_sum += grade\_pt[i] \* cred[i]; cred\_sum += cred[i];**

**gpa = gp\_sum / cred\_sum; printf ("\n Grade point average: is %d", gpa);**

# **Things you cannot do**

### • **You cannot**

**use = to assign one array variable to another**

 $a = b$ ; /\* a and b are arrays \*/

**use == to directly compare array variables**

**if**  $(a == b)$  …………

**directly scanf or printf arrays**

**printf ("……", a);**

### **How to copy the elements of one array to another?**

• **By copying individual elements int a[25],b[25]; for (j=0; j<25; j++) a[j] = b[j];**

# **How to read the elements of an array?**

- **By reading them one element at a time int a[25]; for (j=0; j<25; j++) scanf ("%f", &a[j]);**
- **The ampersand (&) is necessary.**
- **The elements can be entered all in one line or in different lines.**

# **How to print the elements of an array?**

• **By printing them one element at a time. for (j=0; j<25; j++) printf** ("\n % $f$ ", a[j]); **The elements are printed one per line. printf ("\n"); for (j=0; j<25; j++) printf (" %f", a[j]); The elements are printed all in one line (starting with a new line).**

## **Character String**

# **Introduction**

- **A string is an array of characters.**
	- **Individual characters are stored in memory in ASCII code.**
	- **A string is represented as a sequence of characters terminated by the null ('\0') character.**

$$
\cdot
$$
Hello

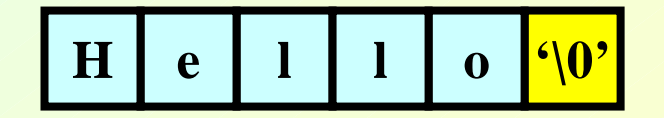

# **Declaring String Variables**

- **A string is declared like any other array: char string-name [size];**
	- **size determines the number of characters in string\_name.**
- **When a character string is assigned to a character array, it automatically appends the null character ('\0') at the end of the string.**
	- **size should be equal to the number of characters in the string plus one.**

# **Examples**

- **char name[30]; char city[15]; char dob[11];**
- **A string may be initialized at the time of declaration. Equivalent**
	- char  $city[15] = "Calcutta";$
	- char city[15] = {'C', 'a', 'l', 'c', 'u', 't', 't', 'a'};

### **char dob[] = "12-10-1975";**

# **Reading Strings from the Keyboard**

- **Two different cases will be considered:**
	- **Reading words**
	- **Reading an entire line**

# **Reading "words"**

• **scanf can be used with the "%s" format specification.**

**char name[30];**

**::scanf ("%s", name);**

- **The ampersand (&) is not required before the**  variable name with "%s".
- **The problem here is that the string is taken to be upto the first white space (blank, tab, carriage return, etc.)**
	- **If we type "Rupak Biswas"**
	- **name will be assigned the string "Rupak "**

# **Reading a "line of text"**

- **In many applications, we need to read in an entire line of text (including blank spaces).**
- **We can use the getchar() function for the purpose.**

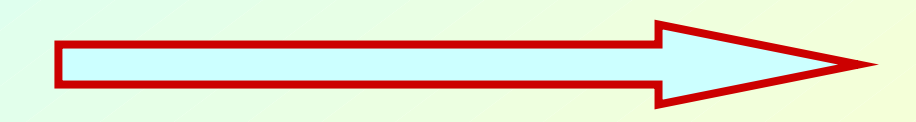

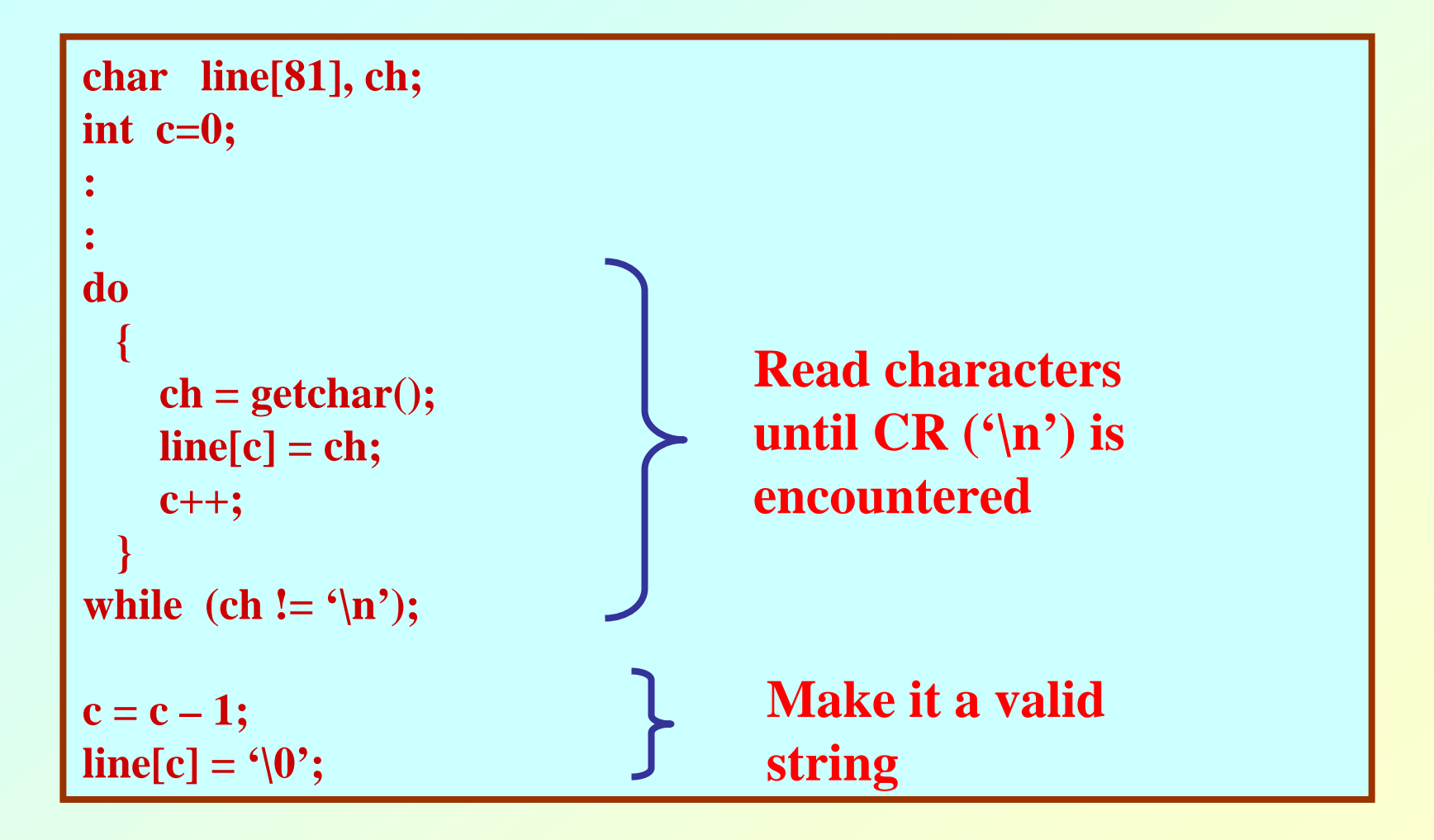

# **Reading a line :: Alternate Approach**

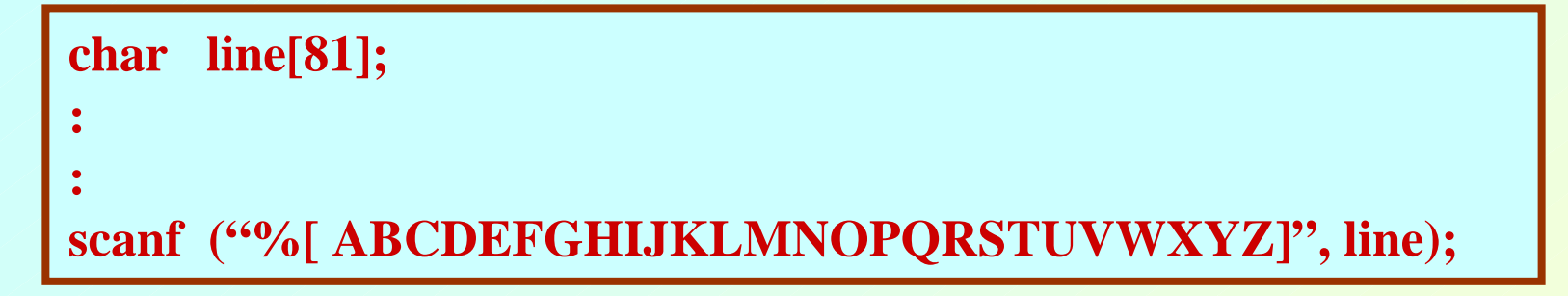

 $\rightarrow$  **Reads a string containing uppercase characters and blank spaces**

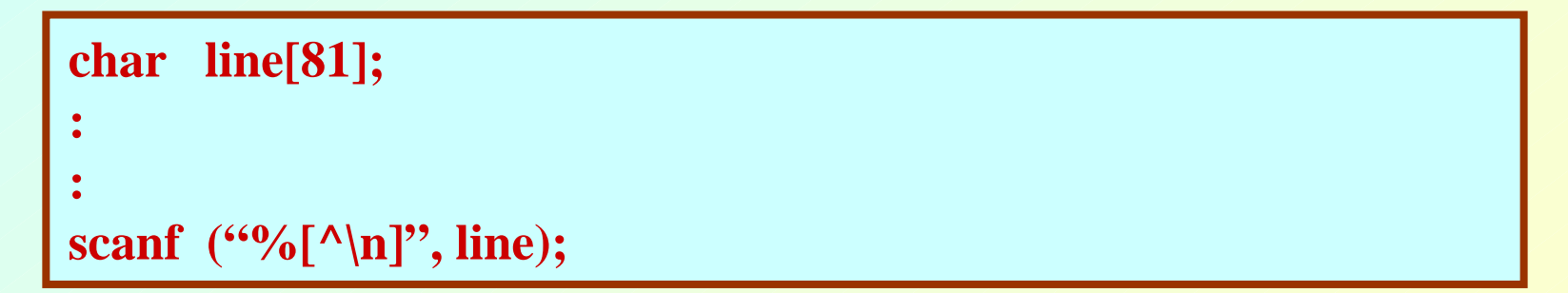

#### $\rightarrow$ **Reads a string containing any characters**

# **Writing Strings to the Screen**

• **We can use printf with the "%s" format specification.**

```
char name[50];
:: printf ("\n %s", name);
```
# **Processing Character Strings**

- **There exists a set of C library functions for character string manipulation.**
	- **strcpy :: string copy**
	- **strlen :: string length**
	- **strcmp :: string comparison**
	- **strtcat :: string concatenation**
- **It is required to include the following #include <string.h>**

# **strcpy()**

- **Works very much like a string assignment operator.**
	- **strcpy (string1, string2);**
	- **Assigns the contents of string2 to string1.**
- **Examples:**
	- **strcpy (city, "Calcutta");**
	- **strcpy (city, mycity);**
- **Warning:**
	- **Assignment operator do not work for strings.**

**city = "Calcutta";**  Î **INVALID**

# **strlen()**

• **Counts and returns the number of characters in a string.**

**len = strlen (string); /\* Returns an integer \*/**

- **The null character ('\0') at the end is not counted.**
- **Counting ends at the first null character.**

### **char city[15]; int n;**

**:**

```
:
strcpy (city, "Calcutta");
n = strlen (city);
```
### **n is assigned 8**

# **strcmp()**

- **Compares two character strings. int strcmp (string1, string2);**
	- **Compares the two strings and returns 0 if they are identical; non-zero otherwise.**
- **Examples:**

```
if (\text{stremp}(city, "Delhi") = 0){ ……. }
```

```
if (\text{stromp}(city1, city2) != 0){ ……. }
```
# **strcat()**

- **Joins or concatenates two strings together. strcat (string1, string2);**
	- **string2 is appended to the end of string1.**
	- **The null character at the end of string1 is removed, and string2 is joined at that point.**
- **Example:**

**strcpy (name1, "Amit "); strcpy (name2, "Roy"); strcat (name1, name2); Roy '\0' A mit '\0' R oy '\0' Amit**

## **Example**

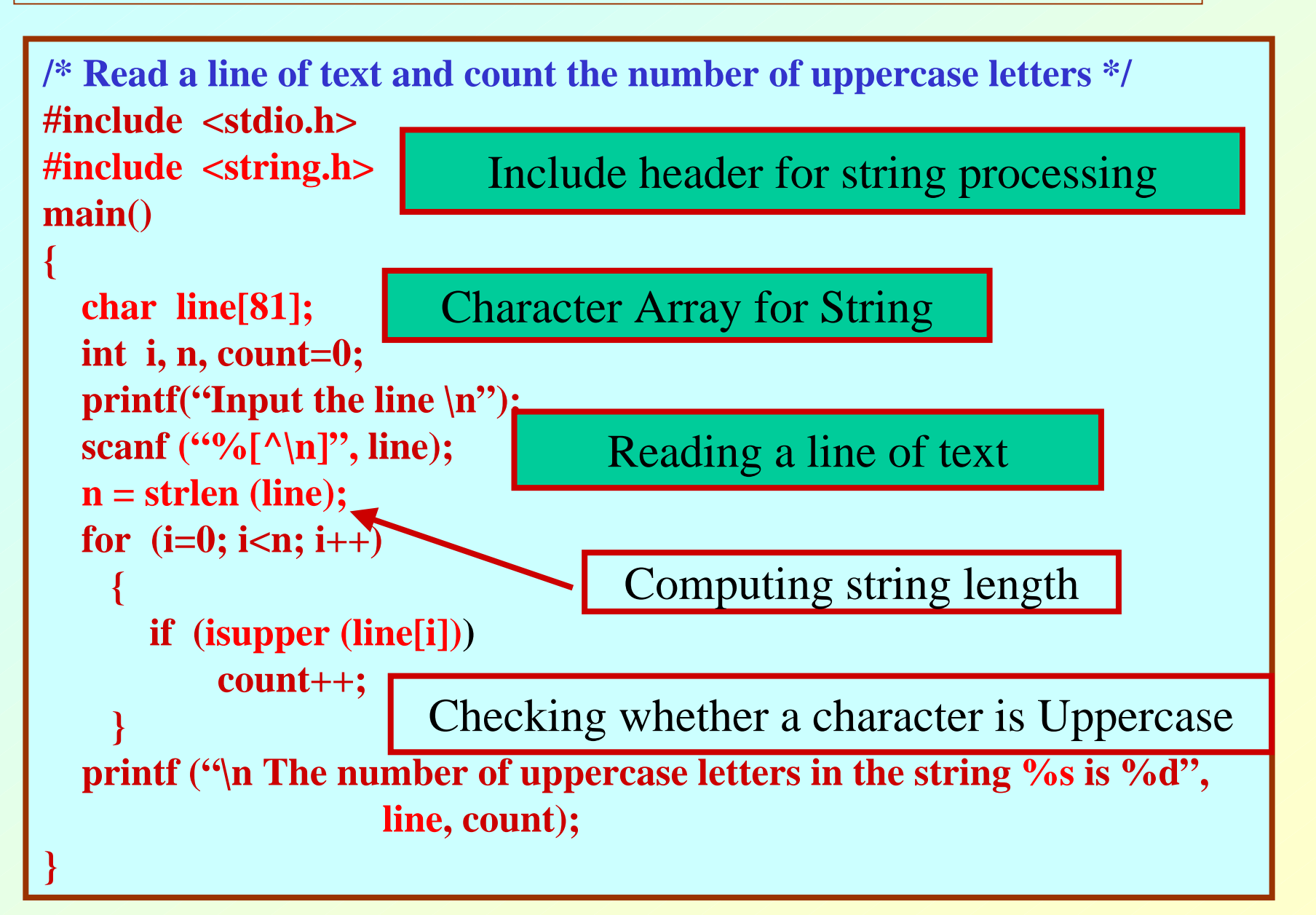

# **Two Dimensional Arrays**

- **We have seen that an array variable can store a list of values.**
- **Many applications require us to store a table of values.**

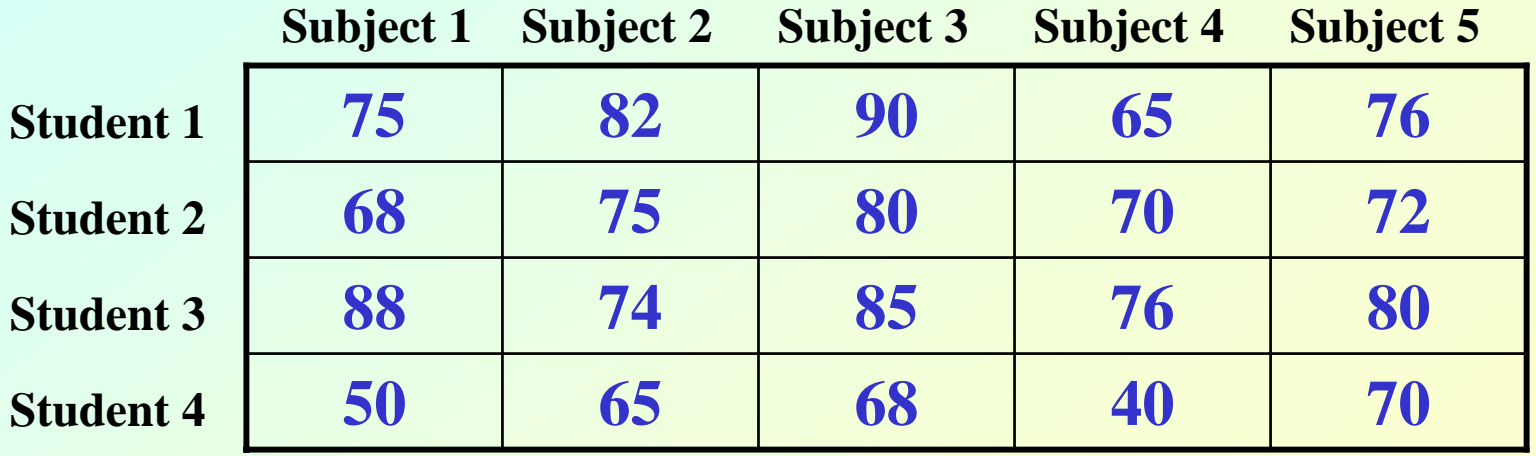

# **Contd.**

- **The table contains a total of 20 values, five in each line.**
	- **The table can be regarded as a matrix consisting of four rows and five columns.**
- **C allows us to define such tables of items by using two-dimensional arrays.**

# **Declaring 2-D Arrays**

• **General form:**

**type array\_name [row\_size][column\_size];**

• **Examples:**

**int marks[4][5];**

**float sales[12][25];**

**double matrix[100][100];**

# **Accessing Elements of a 2-D Array**

- **Similar to that for 1-D array, but use two indices.**
	- **First indicates row, second indicates column.**
	- **Both the indices should be expressions which evaluate to integer values.**
- **Examples:**

```
x[m][n] = 0;
c[i][k] += a[i][j] * b[j][k];
a = sqrt(a[i*3][k]);
```
# **How is a 2-D array is stored in memory?**

- **Starting from a given memory location, the elements are stored row-wise in consecutive memory locations.**
	- **x: starting address of the array in memory**
	- **c: number of columns**
	- **k: number of bytes allocated per array element**

 **a[i][j]**  Î **is allocated memory location at**  address  $x + (i * c + j) * k$ 

#### **a[0]0] a[0][1] a[0]2] a[0][3] a[1][0] a[1][1] a[1][2] a[1][3] a[2][0] a[2][1] a[2][2] a[2][3]**

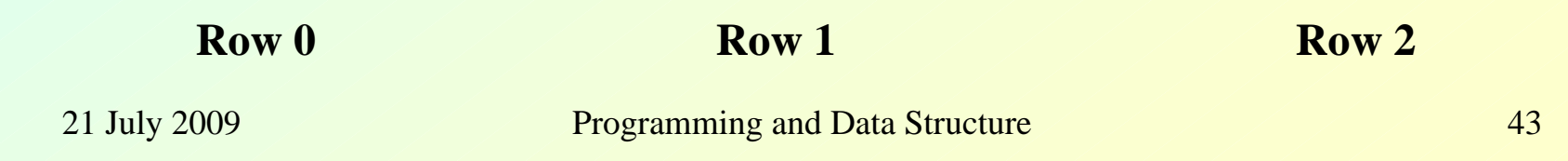

# **How to read the elements of a 2-D array?**

- **By reading them one element at a time for** (**i**=0; **i**<nrow; **i**++) **for (j=0; j<ncol; j++) scanf ("%f", &a[i][j]);**
- **The ampersand (&) is necessary.**
- **The elements can be entered all in one line or in different lines.**

# **How to print the elements of a 2-D array?**

- **By printing them one element at a time. for** (**i**=0; **i**<**nrow**; **i**++) **for** ( $j=0$ ;  $j$ <ncol;  $j++$ ) **printf** ("\n % $f$ ", a[i][j]);
	- **The elements are printed one per line.**

**for** (**i**=0; **i**<**nrow**; **i**++) **for** ( $j=0$ ;  $j$ <ncol;  $j++$ ) **printf ("%f", a[i][j]); The elements are all printed on the same line.**

# **Contd.**

```
for (i=0; i<nrow; i++)
{
  printf ("\n");
  for (j=0; j<ncol; j++)
     printf ("%f ", a[i][j]);
 }
```
**The elements are printed nicely in matrix form.**

• **How to print two matrices side by side?**

### **Example: Matrix Addition**

#### **#include <stdio.h>**

#### **main()**

**{**

```
int a[100][100], b[100][100],
      c[100][100], p, q, m, n;
```

```
scanf ("%d %d", &m, &n);
```

```
for (p=0; p<m; p++)
  for (q=0; q< n; q++)scanf ("%d", &a[p][q]);
```

```
for (p=0; p<m; p++)
  for (q=0; q< n; q++)scanf ("%d", &b[p][q]);
```

```
for (p=0; p<m; p++)
  for (q=0; q<n; q++)
    c[p]q] = a[p][q] + b[p][q];for (p=0; p<m; p++)
{
   printf ("\n");
   for (q=0; q< n; q++)printf ("%f ", a[p][q]);
}
```
**}**

# **Passing Arrays to a Function**

- • **An array name can be used as an argument to a function.**
	- **Permits the entire array to be passed to the function.**
	- **Array name is passed as the parameter, which is effectively the address of the first element.**
- **Rules:**
	- **The array name must appear by itself as argument, without brackets or subscripts.**
	- **The corresponding formal argument is written in the same manner.**
		- **Declared by writing the array name with a pair of empty brackets.**
		- **Dimension or required number of elements to be passed as a separate parameter.**

# **Example: Average of numbers**

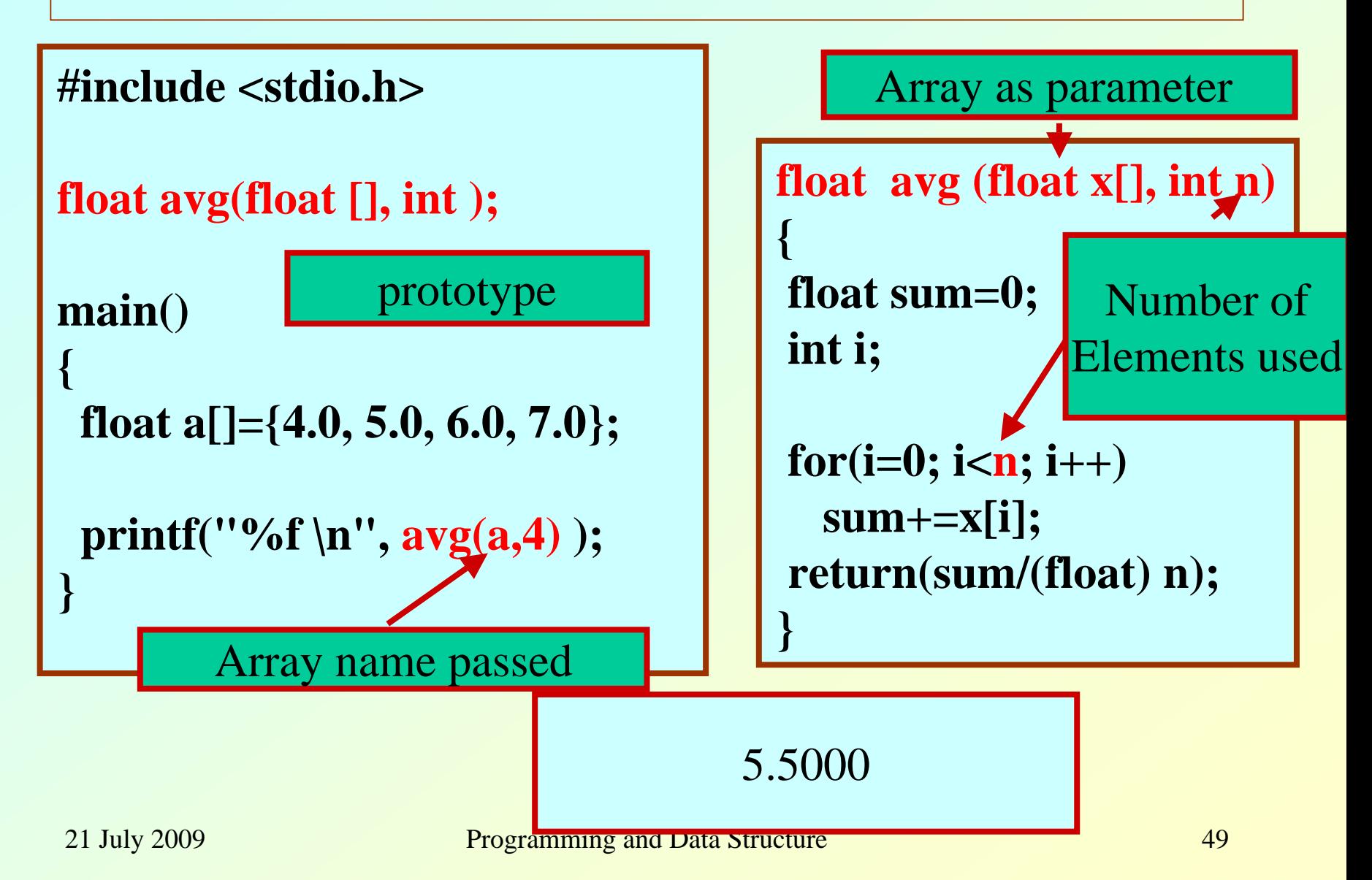

# **The Actual Mechanism**

- **When an array is passed to a function, the values of the array elements are not passed to the function.**
	- **The array name is interpreted as the address of the first array element.**
	- **The formal argument therefore becomes a pointer to the first array element.**
	- **When an array element is accessed inside the function, the address is calculated using the formula stated before.**
	- **Changes made inside the function are thus also reflected in the calling program.**

# **Contd.**

- **Passing parameters in this way is called call-by-reference.**
- **Normally parameters are passed in C using call-by-value.**
- **Basically what it means?**
	- **If a function changes the values of array elements, then these changes will be made to the original array that is passed to the function.**
	- **This does not apply when an individual element is passed on as argument.**

# **Example: Minimum of a set of numbers**

**#include <stdio.h>**

**main()**

**{**

**}**

```
int a[100], i, n;
```

```
scanf ("%d", &n); 
for (i=0; i<n; i++)
  scanf ("%d", &a[i]);
```

```
printf ({}^{\circ}\\n Minimum is %d",
                        minimum (a, n));
```

```
int minimum (x, size)
int x[], size;
{
  int i, min = 99999;
  for (i=0; i<size; i++)
     if (min < a[i])min = a[i];
  return (min);
}
```
# **Passing 2-D Arrays**

- **Similar to that for 1-D arrays.**
	- **The array contents are not copied into the function.**
	- **Rather, the address of the first element is passed.**
- **For calculating the address of an element in a 2-D array, we need:**
	- **The starting address of the array in memory.**
	- **Number of bytes per element.**
	- **Number of columns in the array.**
- **The above three pieces of information must be known to the function.**

# **Example Usage**

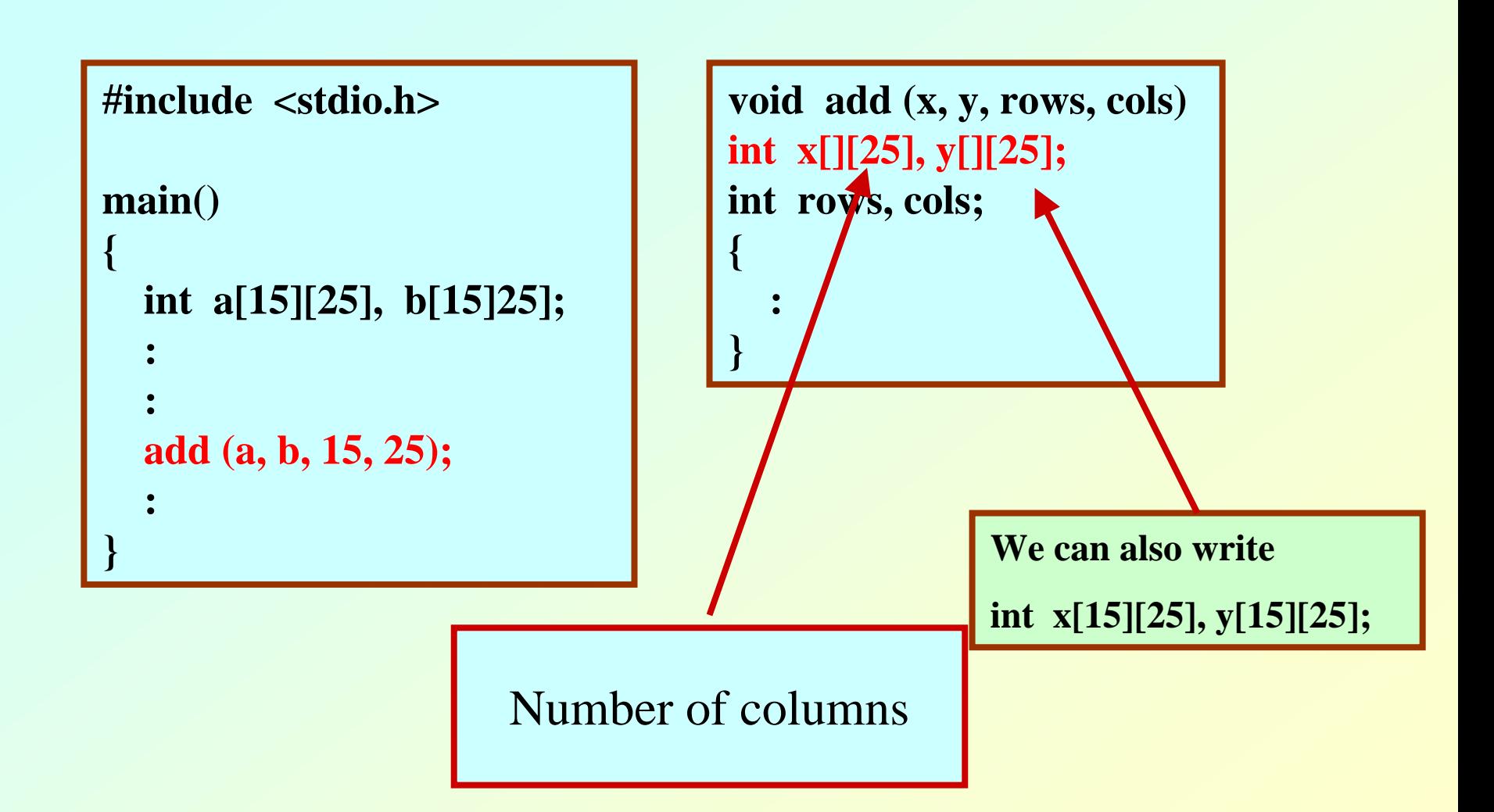

# **Example: Transpose of a matrix**

```
void transpose (int x[][100], int n)
{
   int p, q;
   for (p=0; p<n; p++)
      for (q=0; q< n; q++){
             t = x[p][q];\mathbf{x}[\mathbf{p}][\mathbf{q}] = \mathbf{x}[\mathbf{q}][\mathbf{p}];x[q][p] = t;
         }
}
```
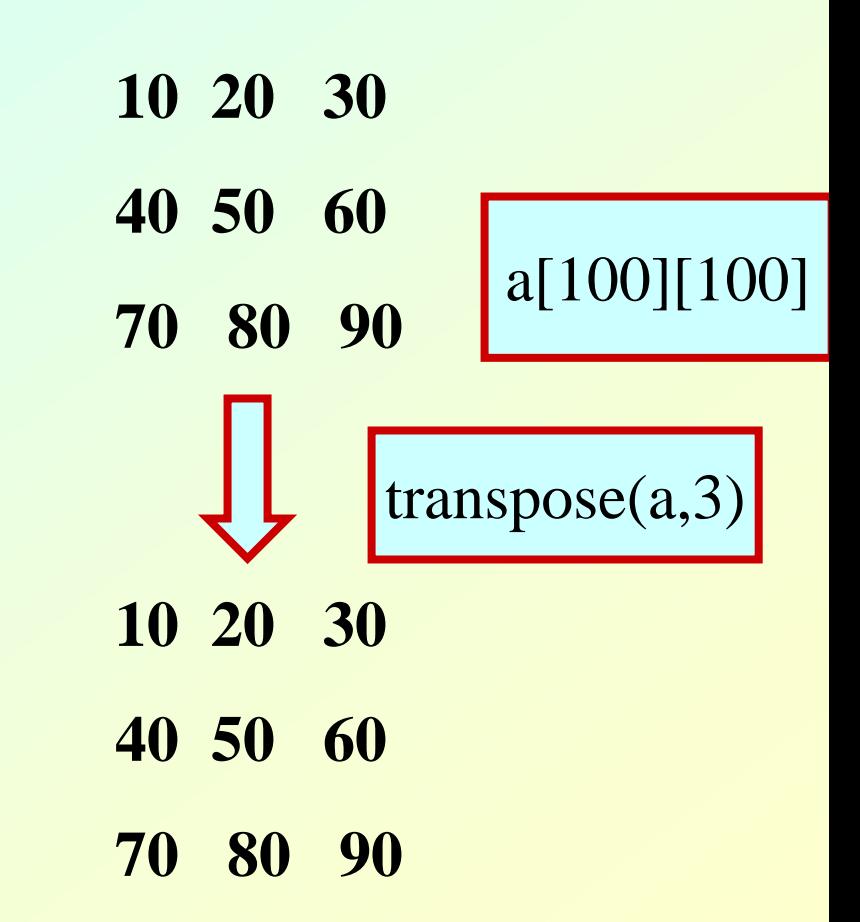

## **The Correct Version**

```
void transpose (int x[][100], n)
{
  int p, q;
   for (p=0; p<n; p++)
       for (q=
p; q<n; q++)
         {
             t = x[p][q];\mathbf{x}[\mathbf{p}][\mathbf{q}] = \mathbf{x}[\mathbf{q}][\mathbf{p}];x[q][p] = t;
         }
}
```
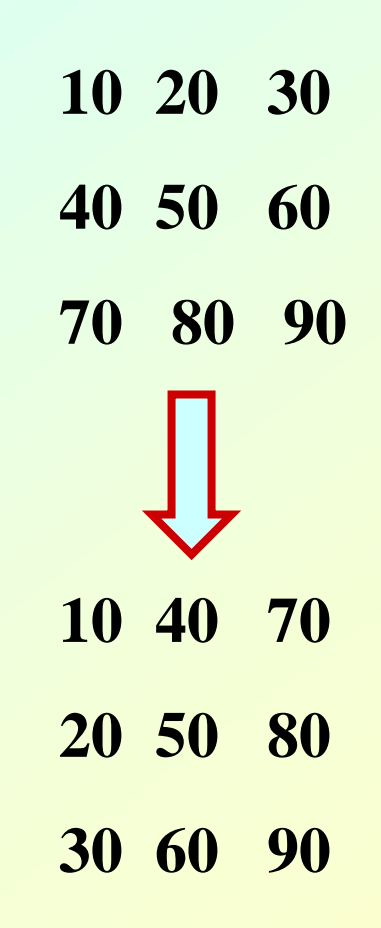

# **Some Exercise Problems to Try Out**

- **Find the mean and standard deviation of a set of n numbers.**
- **A shop stores n different types of items. Given the number of items of each type sold during a given month, and the corresponding unit prices, compute the total monthly sales.**
- **Multiply two matrices of orders mxn and nxp respectively.**